## SAP ABAP table VCRMM\_BP20WPL21 {Change Document Structure; Generated by RSSCD000}

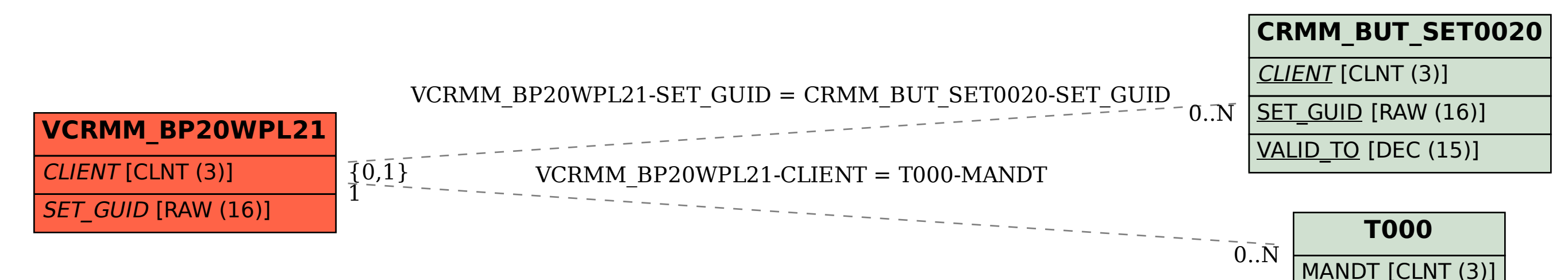